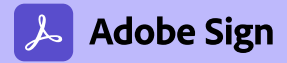

# **Keep business moving with e-signatures.**

Achieve 100% paperless processes and automate workflows by easily adding trusted, legal e-signatures to any document.

# **Adobe named a Leader in Worldwide eSignature Software**

Electronic signatures enable paperless processes by automating the entire document process—from creation, collaboration, and execution to archiving and management—speeding signature workflows and reducing costs. No matter the industry, organizations no longer have to rely on processes with paper-based steps and manual signatures. With Adobe Sign, you can quickly move your business to 100% paperless processes, boosting the productivity of your remote teams while ensuring secure and compliant transactions.

Adobe Sign ensures business continuity and transforms digital document experiences. Organizations around the world are using Adobe Sign's legal [e-signatures](https://acrobat.adobe.com/us/en/sign/compliance/electronic-signature-legality.html) to improve digital experiences for their customers, employees, citizens, students, and staff. With Adobe Sign—a cloud-based e-signature solution—anyone using a browser or mobile device can send or sign documents anytime, anywhere. It can be used standalone or from within the applications your teams use today—like Microsoft 365, Dynamics 365, Teams, Salesforce, Workday, and many other enterprise applications.

### **Achieve 100% paperless signing and approvals across your entire organization.**

With [Adobe Sign](https://acrobat.adobe.com/us/en/sign.html), you can reduce signing and approval time from days to minutes, improve staff collaboration and mobility, and create great customer experiences. Customers choose Adobe Sign because of its remarkably easy-to-use web and mobile experiences, superior workflow, and top-rated, prebuilt integrations. Adobe Sign, part of Adobe Document Cloud, is the only complete e-signature solution for achieving end-to-end digital transformation of critical document processes.

Create exceptional document experiences when you use Adobe Sign to send documents out for signature. Recipients can e-sign agreements with a click, tap, or swipe—from anywhere. Documents are stored in your business system, a repository of your choice, or [Adobe](https://acrobat.adobe.com/us/en/)  [Document Cloud](https://acrobat.adobe.com/us/en/)—so your teams can access, track, and manage documents from anywhere in real time.

#### **Adobe Sign benefits:**

- E-sign from within the applications your teams use every day, including Microsoft and many more.
- Send and sign from anywhere, on any device.
- Track and monitor document status.
- Automate document workflows.
- Get up and running in a few easy steps.
- Reduce fraud with digital authentication.
- Rest assured that your e-signatures are legal, secure, and compliant.

#### Modernize workforce productivity.

- **• Save time, speed signing**—With a touch or a click, prepare and send a business document, contract, or form for [e-signature](https://acrobat.adobe.com/us/en/sign/electronic-signatures.html) quickly and easily. Send in bulk to deliver personalized agreements to a large number of recipients.
- **• Work anywhere**—Request signatures from others using a browser or mobile device. Your signers just click a link to securely and legally e-sign from any connected device, no signups or downloads required. You can even scan paper documents with your device's camera.
- **• Track and manage**—Send reminders automatically and keep track of document signing status in real time. Find documents in a flash and rest assured knowing that every step, including signer authentication, is automatically logged and captured in a secured audit trail.
- **• Eliminate manual document handling**—Go beyond signing and approvals to streamline collaborative tasks like form filling. Automate final delivery steps with click-to-accept or certified document delivery.

### **E-signature use cases: Completely paperless processes for every business or industry**

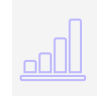

**Sales**—Speed sales cycles—get quotes, agreements, and contracts signed with a fully customized signing experience.

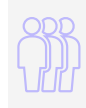

**Human resources**—Onboard employees and get staff certified faster, with legally valid and globally secure e-signatures.

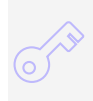

**IT and operations**—Help ensure valid authorizations and document change orders without additional software.

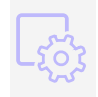

**Procurement**—Speed request for proposals (RFPs), bids, and contract cycle times with e-signatures, so your teams can deliver critical documents on time.

**Financial services**—Onboard clients faster with online applications and approvals from any device or location with legally valid and secure e-signatures.

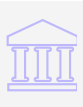

**Government**—Improve citizen services and boost efficiencies with e-signature processes and costeffective digital experiences.

**Higher education**—Streamline student, staff, and faculty services with online enrollment and servicing.

**Healthcare and life sciences**—Provide paperless consent, waiver, and permission forms, making life easier for patients or trial participants.

### **Transform business processes.**

- **• Enhance your Microsoft investment**—Elevate employee productivity by adding Adobe Sign to the Microsoft applications your teams already use. Send documents for signature directly from Microsoft 365, Teams, Dynamics 365, SharePoint, and more.
- **• Tailor signing workflows**—Ensure compliance with process steps that can be followed consistently. Easy-to-use visual design tools let you build reusable workflow templates and end-to-end business processes without IT.
- **• Integrate e-signatures into your business systems**—Use prebuilt integrations and APIs to embed e-signature processes into enterprise applications like Salesforce, Workday, and SAP—no programming required, no additional charges.
- **• Use smart forms**—Gather data from signers or prefill with information from back-end systems. Create mobile-friendly, prequalifying forms to determine which documents need to be signed or routed.
- **• Easily collect signatures from your website**—Post forms with signing capabilities so customers can sign agreements easily.
- **• Capture bulk signatures with a single click**—Send one document to hundreds of people using the [Mega Sign](https://helpx.adobe.com/sign/using/mega-sign.html) tool. Each recipient gets their own version to sign.

*"Because it's so easy for candidates to view and sign contracts, we're getting contracts returned in one working day. Adobe Sign helps us position Merck as a modern digital company, which helps us attract innovative talent."*

**DIMITRI METZGER**, technology lead, R&D informatics in CMO, Merck KGaA

### **Maintain business continuity.**

- **Track and manage progress**—Centralized, cloud-based storage simplifies management and your ability to access and track progress.
- **Comply with electronic signature laws**—Build end-to-end processes that help ensure compliance with e-signature laws in the United States, Europe, Japan, Australia, and virtually every other industrialized nation in the world.
- **Authenticate signers**—Verify the identity of everyone included in the signing process. Choose from a range of assurance levels to fit your business needs, including government ID, multifactor authentication, and [digital signatures](https://acrobat.adobe.com/us/en/sign/capabilities/digital-signatures-faq.html) with certificate-based digital IDs.
- **Build customized reports**—Gain complete visibility into your document signing process and your team's productivity.
- **Create a branded experience**—Easily add your company's logo and tagline to the signing experience and completely customize email templates to create great, on-brand experiences for your customers.

# **Work with the digital document leader.**

Adobe Sign powers employee and customer experiences for more than 50% of the Fortune 100. It helps optimize digital document [workflows](https://acrobat.adobe.com/us/en/sign/features/document-workflows.html) for preparing, protecting, sharing, and signing the most critical business documents. The results are exceptional customer experiences and improved business efficiency. But more importantly, Adobe Sign helps you maintain business continuity—even in these challenging times.

When you choose Adobe Sign, your organization gets:

- **• End-to-end, exceptional experiences**—Adobe removes business friction, providing everything needed to create, design, and deliver 100% paperless experiences that increase efficiency, boost productivity, and transform every existing process.
- **• Performance driven through AI innovation**—Adobe Sensei, Adobe's artificial intelligence (AI) and machine learning foundation, is the intelligence layer for Adobe Sign, powering features to streamline all your forms-based processes and help you create smoother, more enjoyable document experiences.
- **A trusted, secure, and compliant platform**—The trusted leader in digital documents, Adobe delivers 100% digital experiences in the cloud, from a flexible, secure, and globally compliant SaaS platform. Adobe Sign is certified compliant with rigorous security standards, including SOC 2 Type 2, ISO 27001, FedRAMP Tailored, and PCI DSS used in the Payment Card Industry. Adobe Sign can also be configured to support compliance with industryspecific regulatory requirements, such as HIPAA, FERPA, GLBA, and FDA 21 CFR Part 11.
- **Exceptional return on investment**—Adobe Sign has an [ROI](https://acrobat.adobe.com/us/en/resources/roi.html) of 4.2x<sup>\*</sup> and saves costs in every department. It leverages existing investments by enabling critical document tasks of every kind, deeply integrated into applications being used every day, including Microsoft 365, Salesforce, Workday, and more. Flexible e-signature services and APIs adapt to any digital document process with automation and intelligence, at scale.
- **• A true strategic partner**—Committed to your success, Adobe helps you realize value with support for accelerated launch and implementation. Our experts provide the guidance, expertise, and resources your team needs for a successful deployment, including proven migration methodologies.

**Adobe named a**  ≘IDC **Leader in the IDC MarketScape: Worldwide eSignature Software**

*"Consider Adobe if you are looking or a robust, global, enterpriseclass signing solution that can be integrated with a broad range of applications and support a large number of use cases."\** 

*"Adobe Sign was the only solution we found that had a strong vision of integration into existing Microsoft workflows. We're using familiar tools to do more and work faster."*

**DAVE THALACKER,** former senior director of IT operations and network security, lowa State University Foundation

#### **Use Adobe e-signatures to get work done faster while providing a better experience†**

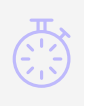

**28x faster** Average time to get signature

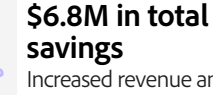

Increased revenue and cost savings over 3 years

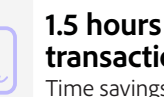

**1.5 hours per transaction** Time savings per user

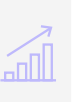

**420% ROI** Less than three months to break even

Microsoft

Uniquely and deeply integrated into Microsoft applications, Adobe Sign maximizes productivity through:

- Instant access to critical documents from any device, platform, or browser
- Easily create review, revise, sign, and track digital documents from within existing applications
- E-signing and PDF tools built right into the Microsoft portfolio, including Microsoft 365, Teams, Dynamics 365, SharePoint, and more

#### **Adobe Sign is Microsoft's preferred e-signature solution.**

\* IDC MarketScape: Worldwide eSignature Software 2021 Vendor Assessment, Doc # US46742320, September 2021.

† ["The Total Economic Impact of Adobe Sign,"](https://esign.adobe.com/total-economic-impact-report-adobe-sign.html) a commissioned study by Forrester Consulting on behalf of Adobe, August 2019.

To learn more about how Adobe Sign can benefit your organization, contact your Adobe sales representative today.

**For more information.** https://adobe.com/go/adobesign

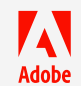

**TAN** United States and/or other countries. All other trademarks are the property of their respective owners. Adobe, the Adobe logo, Adobe Document Cloud, the Adobe PDF logo, Document Cloud, and Adobe Sensei are either registered trademarks or trademarks of Adobe in the © 2021 Adobe. All rights reserved.